# Regulamin promocji "Mogą być Twoje"

obowiązuje od 19 sierpnia 2008 roku do odwołania

"Mogą być Twoje" (dalej "Promocja") to promocja dostępna dla wszystkich Abonentów oferty Orange abonament oraz oferty Orange mix. W ramach Promocji Abonent otrzymuje możliwość korzystania z usług dostępnych w Orange, na zasadach określonych w niniejszym regulaminie.

# co w standardzie?

- 1. W ramach Promocji dostępne są następujące usługi promocyjne:
	- a) Twój Numer;
	- b) Pakiet SMS/ MMS;
	- c) Popołudnia oraz Weekendy;
	- d) Taniej w abonamencie; e) Taniej po abonamencie;
	- oraz inne usługi wskazane w tabeli nr 1 poniżej, na zasadach określonych poniżej (dalej "Usługi").

## jak działa?

- 2. W ramach Usługi Twój Numer, Abonent otrzymuje w każdym okresie rozliczeniowym pakiet 1000 minut na rozmowy z jednym numerem Orange albo jednym numerem stacjonarnym (dalej "Pakiet minut"). W przypadku wybrania numeru Orange, Pakiet minut można zamiennie wykorzystać na SMS-y oraz MMS-y pod wybrany numer, z zachowaniem przelicznika 1 minuta = 2 SMS-y = 1 MMS (dla Abonentów Orange mix Pakiet minut można zamiennie wykorzystać na SMS-y pod wybrany numer, z zachowaniem przelicznika 1 minuta = 2 SMS-y). Abonent ma możliwość wielokrotnego wyboru Usługi Twój Numer oraz wielokrotnego wyboru tego samego numeru w ramach Usługi Twój Numer, ale nie więcej niż 10 Usług. W przypadku wskazania więcej niż 1 numeru w ramach Usługi Twój Numer Pakiet minut nie sumuje się i dla każdego wybranego numeru dostępny jest odrębny Pakiet minut (nie dotyczy Abonentów Orange mix, dla których wskazanie więcej niż jednego numeru w ramach Usługi Twój Numer powoduje zsumowanie Pakietów minut z możliwością wykorzystania łącznego Pakietu minut na wszystkie wskazane numery w ramach Usługi Twój Numer do czasu wykorzystania łącznego Pakietu Minut).
- 3. W ramach Usługi Pakiet SMS/MMS, Abonent otrzymuje w każdym okresie rozliczeniowym pakiet 1000 SMS-ów wymiennych na 500 MMS-ów do wykorzystania pod numery Orange. Nie ma możliwości wielokrotnego zakupu Usługi Pakiet SMS/MMS.
- 4. W ramach Usługi Popołudnia oraz Weekendy, Abonent otrzymuje w każdym okresie rozliczeniowym pakiet 1000 minut na rozmowy z numerami Orange oraz numerami stacjonarnymi (za wyjątkiem numerów specjalnych określonych w cenniku usług w ramach ofert Orange abonament oraz Orange mix, numerów: 501808080,\*888, 501800800, połączeń realizowanych w ramach usługi Rozmowa Konferencyjna i przekierowanie) do wykorzystania pomiędzy godziną 16:00 a 08:00 w poniedziałek – piątek (poniedziałek od 00:00 do 08:00, piątek od 16:00 do 24:00) oraz od godziny 00:00 w soboty do godziny 24:00 w niedziele (dalej "Czas wolny"). Od momentu zakończenia Czasu wolnego połączenie podlega opłatom zgodnym z cennikiem usług w ramach ofert Orange abonament oraz Orange mix, chociażby zostało rozpoczęte w czasie trwania Czasu wolnego. Od momentu rozpoczęcia Czasu wolnego połączenie nie podlega opłatom, chociażby zostało rozpoczęte poza Czasem wolnym. Od momentu wyczerpania pakietu połączenie podlega opłatom, chociażby było realizowane w Czasie wolnym. Nie ma możliwości wielokrotnego zakupu Usługi Popołudnia oraz Weekendy.
- 5. W ramach Usługi Taniej w abonamencie, zostaje obniżona stawka za minutę połączenia do Orange w ramach Kwoty Abonamentu do poziomu 0,20 zł.
- 6. W ramach Usługi Taniej po abonamencie, zostaje obniżona stawka za minutę połączenia do Orange poza Kwotą Abonamentu do poziomu 0,30 zł.
- 7. W ramach Usług Twój Numer, Pakiet SMS/ MMS oraz Popołudnia oraz Weekendy usługi nie są realizowane w dniach 24, 25, 26, 31 grudnia, 1 stycznia, w sobotę bezpośrednio poprzedzającą pierwszy dzień Wielkiej Nocy oraz pierwszy i drugi dzień Wielkiej Nocy. W tych dniach usługi realizowane są zgodnie z opłatami z cennika usług w ramach ofert Orange abonament oraz Orange mix obowiązującymi Abonenta. Usługi Twój Numer, Pakiet SMS/ MMS, Popołudnia oraz Weekendy, Taniej w abonamencie oraz Taniej po abonamencie nie są dostępne w roamingu. Dla Usług: Wybrany Numer, Pakiet SMS, Weekendy, po ich wykorzystaniu Abonent nie otrpzymuje powiadomienia o tym fakcie.
- 8. Niewykorzystane w danym okresie rozliczeniowym jednostki z pakietów dostępnych w ramach Usług Twój Numer, Pakiet SMS/ MMS oraz Popołudnia oraz Weekendy przechodzą na kolejne okresy rozliczeniowe zgodnie z Kapitałem Złotówek.

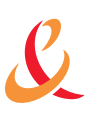

9. W ramach Promocji Abonent otrzymuje możliwość korzystania i zarządzania usługami zgodnie z tabelą poniżej:

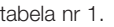

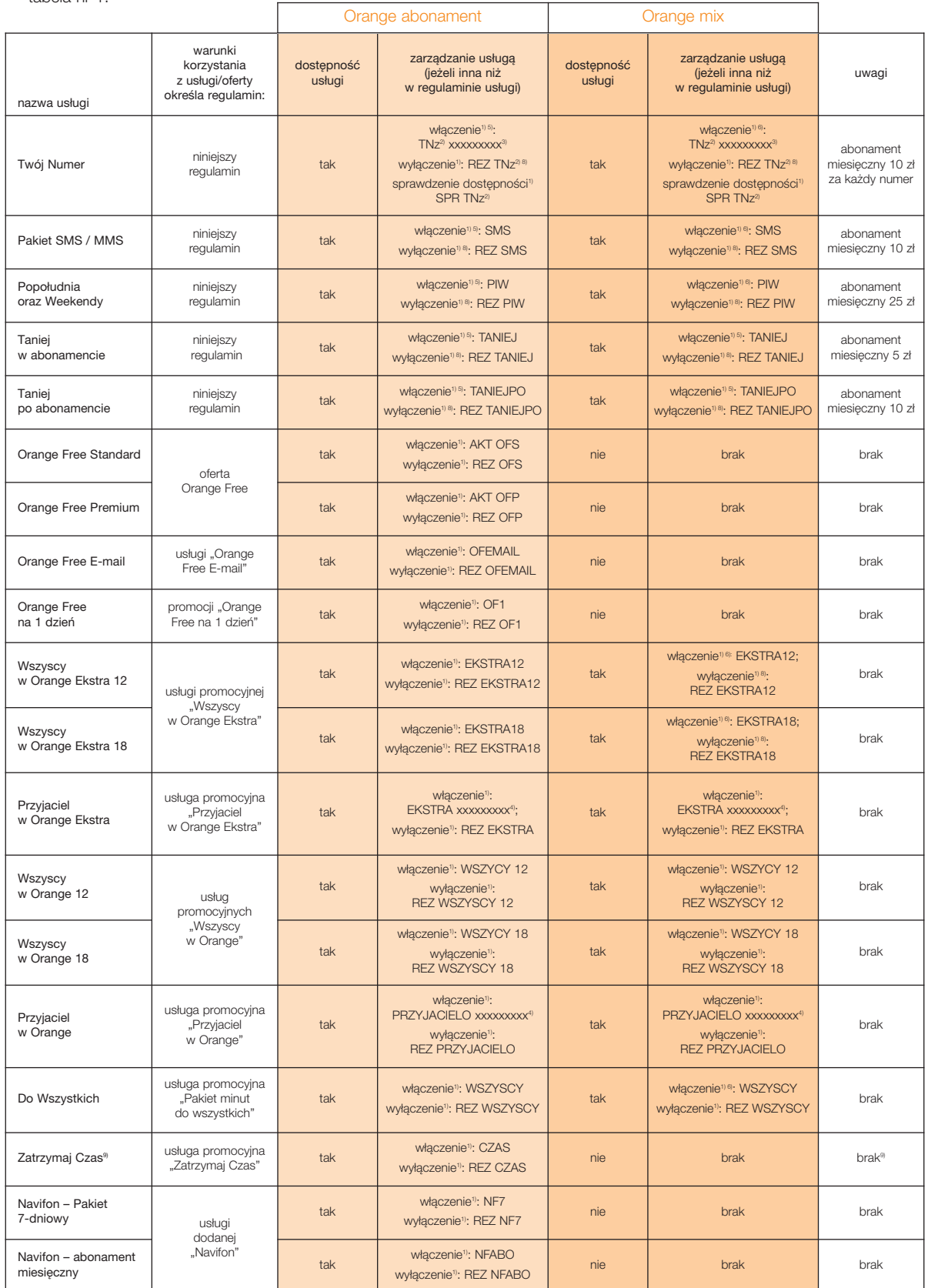

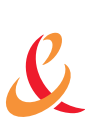

MAS/REG11/0708, Strona 2 z 4

MAS/REG11/0708, Strona 2 z 4

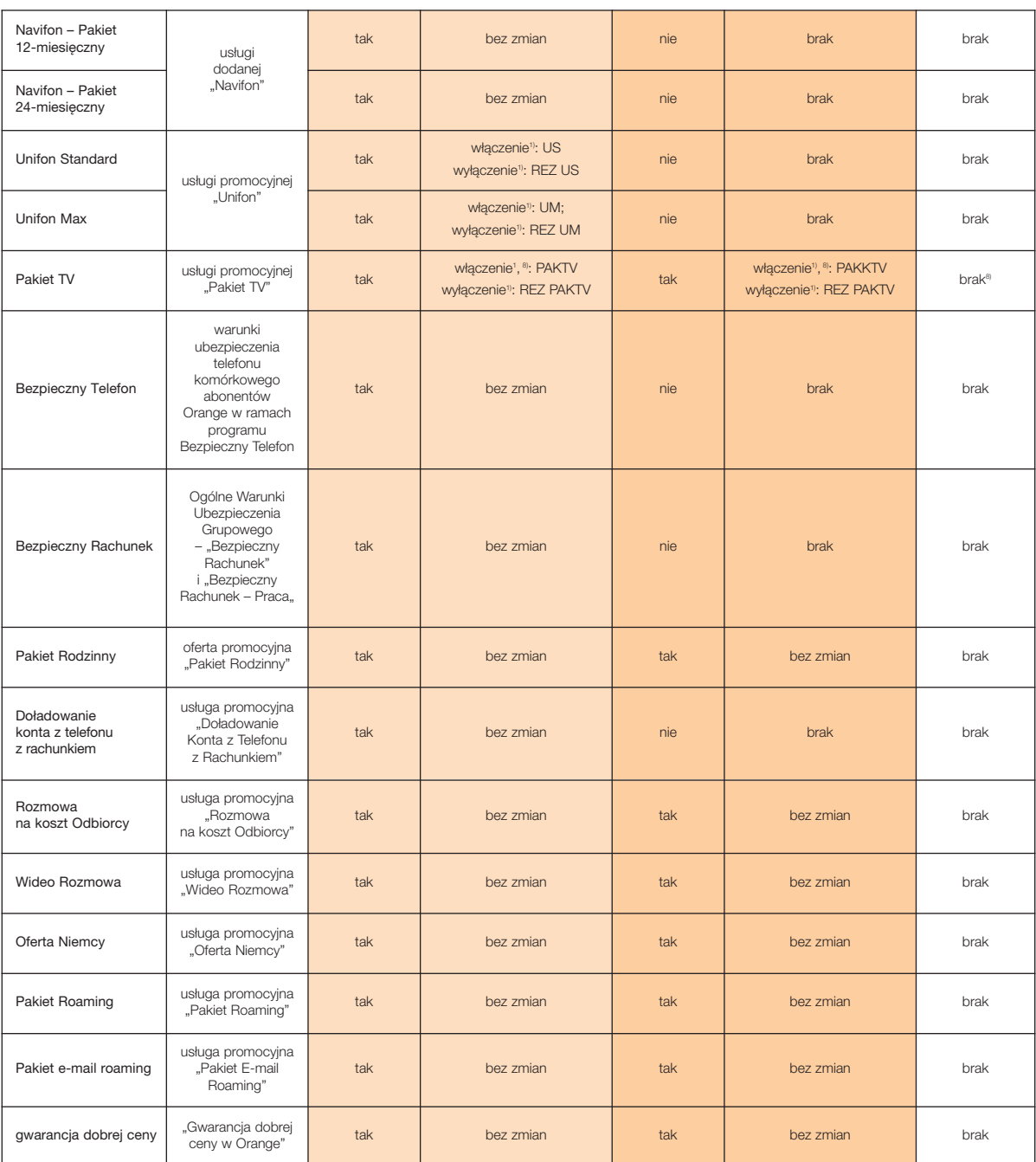

1) Treści SMS-ów wskazanych w tabeli nr 1 należy wysłać pod numer 1331 (dotyczy Abonentów Orange abonament) natomiast dla Abonentów Orange mix – pod numer 1551. <sup>a</sup> "z" to kolejna cyfra, bądź liczba w zakresie od 1 do 10, oznaczająca kolejny numer wybrany w ramach Usługi (wskazanie liczby bądź cyfry w zakresie od 1 do 10 nie będącą<br>kolejną, następującą bezpośrednio z tego zakresu

3) "xxxxxxxxx" to 9-cio cyfrowy numer telefonu komórkowego w Orange bądź krajowy numer stacjonarny składający się z 9-cio cyfrowego numery, gdzie pierwsze dwie cyfry są numerem kierunkowym, który ma obowiązywać w ramach Usługi.

4) "yyyyyyyyy" to 9-cio cyfrowy numer telefonu komórkowego w Orange, który ma obowiązywać w ramach Usługi.

5) udostępnienie Usługi następuje następnego dnia od daty złożenia dyspozycji włączenia Usługi. Jeżeli Usługa zostanie udostępniona przed rozpoczęciem pełnego okresu rozliczeniowego, Abonent zostanie obciążony kwotą proporcjonalną do czasu korzystania z Usługi (w przypadku Usług będących pakietami np. minut/ SMS-ów/ MMS-ów,<br>ilość tych minut/ SMS-ów/ MMS-ów przyznany zostanie także prop

MAS/REG11/0708, Strona 3 z 4

MAS/REG11/0708, Strona 3 z 4

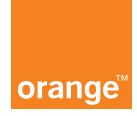

<sup>6)</sup> udostępnienie Usługi następuje z pierwszym dniem najbliższego pełnego okresu rozliczeniowego następującego bezpośrednio po dacie złożenia dyspozycji włączenia Usługi. 7) wyłączenie Usługi następuje z ostatnim dniem bieżącego okresu rozliczeniowego, w czasie którego została złożona dyspozycja wyłączenia Usługi.

<sup>®</sup> złożenie zlecenia włączenia Usługi Pakiet TV na numerze abonenckim, na którym jest aktywna usługa Pakiet Orange World (dostępna w ramach promocji "Na Zawsze dla<br>Ciebie"), powoduje automatyczne wyłączenie usługi Pakiet Or

<sup>9)</sup> w ramach Usługi Abonent otrzymuje pakiet 1200 minut; Usługa wyklucza się z Usługami: Twój Numer oraz Popołudnia oraz Weekendy

10. Na podstawie tabeli nr 1, Abonenci Orange abonament oraz Orange mix otrzymują możliwość korzystania z usług wymienionych w tabeli nr 1 na warunkach określonych w wyszczególnionych w tabeli regulaminach, z uwzględnieniem ewentualnych różnic wynikających ze sposobu zarządzania usługami, bądź zmianami warunków korzystania z nich ofert Orange abonament oraz ofert Orange mix. Dodatkowo, w przypadku skorzystania z Usług przez Abonentów Orange mix opłaty za wybraną Usługę naliczone zostaną poprzez naliczenie opłaty abonamentowej za wybraną Usługę do najbliższej faktury.

# jak włączyć?

- 11. Zlecenie włączenia Usług: Twój Numer, Pakiet SMS/ MMS; Popołudnia oraz Weekendy; Orange Free Standard; Orange Free Standard; Orange Free E-mail oraz Orange Free na 1 dzień, można złożyć w czasie zawierania umowy o świadczenie usług telekomunikacyjnych w ramach oferty Orange abonament lub Orange mix (z wyłączeniem Usługi Twój Numer dla Abonentów Orange mix), bądź po zawarciu umowy o świadczenie usług telekomunikacyjnych na zasadach określonych w tabeli nr 1.
- 12. Dyspozycje włączenia, modyfikacji lub wyłączenia Usług Pakiet SMS/ MMS oraz Popołudnia oraz Weekendy realizowane są zgodnie z obowiązującym Abonenta na numerze abonenckim okresem rozliczeniowym (np. włączenie lub modyfikacja Usługi następuje z pierwszym dniem nowego okresu rozliczeniowego od godziny 00:00; wyłączenie Usługi następuje z ostatnim dniem okresu rozliczeniowego do godziny 24:00). W przypadku Usług Taniej w abonamencie oraz Taniej po abonamencie dyspozycje włączenia, modyfikacji lub wyłączenia Usługi realizowane są następnego dnia, następującego bezpośrednio po dniu, w którym dana dyspozycja została złożona.

#### ile to kosztuje?

- 13. Koszty związane z korzystaniem z Usług określa tabela nr 1, bądź poszczególne regulaminy wymienione w kolumnie "warunki korzystania z usługi/ oferty określa regulamin:".
- 14. Koszt wysłania SMS-a pod numer 1331 oraz 1551 jest zgodny z opłatą za wysłanie SMS-a pod numer Orange, zgodnie z obowiązującym Abonenta cennikiem usług w ofertach Orange abonament oraz Orange mix.

## informacje dodatkowe

- 15. Promocja może być łączona z innymi promocjami, dostępnymi w wybranej przez Abonenta ofercie.
- 16. Promocja może być w każdym czasie zmieniona lub odwołana, co nie powoduje utraty lub zmiany korzyści przyznanych przed wprowadzeniem zmiany lub odwołaniem Promocji.
- 17. Niniejszy regulamin jest dostępny w salonach Orange, salonach partner Orange, salonach sprzedaży tp oraz na stronie internetowej www.orange.pl.
- 18. W pozostałym zakresie do Promocji stosuje się poszczególne regulaminy wymienione w tabeli nr 1 w kolumnie "warunki korzystania z usługi/ oferty określa regulamin:" oraz: Cennik usług w ofertach Orange abonament oraz Orange mix; Ogólne warunki świadczenia usług telekomunikacyjnych w ramach oferty Orange abonament oraz Orange mix oraz Regulamin świadczenia usług telekomunikacyjnych w sieci telekomunikacyjnej GSM 900/1800 i UMTS przez spółkę pod firmą Polska Telefonia Komórkowa Centertel Spółka z ograniczoną odpowiedzialnością.
- 19. "Sieć Orange" oznacza sieć o nazwie Orange w Polsce, której operatorem jest Polska Telefonia Komórkowa Centertel Spółka z o.o. z siedzibą: 01-230 Warszawa ul. Skierniewicka 10 a, wpisana do KRS XII Wydział Gospodarczy – Krajowego Rejestru Sądowego pod numerem KRS 0000006107, kapitał zakładowy 2.690.501.964,00 PLN, NIP 527-020-68-72.
- 20. Niniejszy Regulamin został przygotowany przez: Polska Telefonia Komórkowa Centertel spółka z o.o. z siedzibą w Warszawie, adres: 01-230 Warszawa ul. Skierniewicka 10 a, zarejestrowana w Sądzie Rejonowym dla m. st. Warszawy XII Wydział Gospodarczy – Krajowego Rejestru Sądowego pod numerem KRS 0000006107, o kapitale zakładowym 2.690.501.964,00 PLN, (NIP 527-020-68-72).

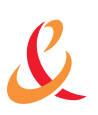